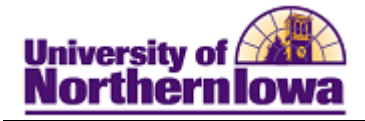

## **Entering Test Credit**

**Purpose:** The following instructions describe how to enter test credit.

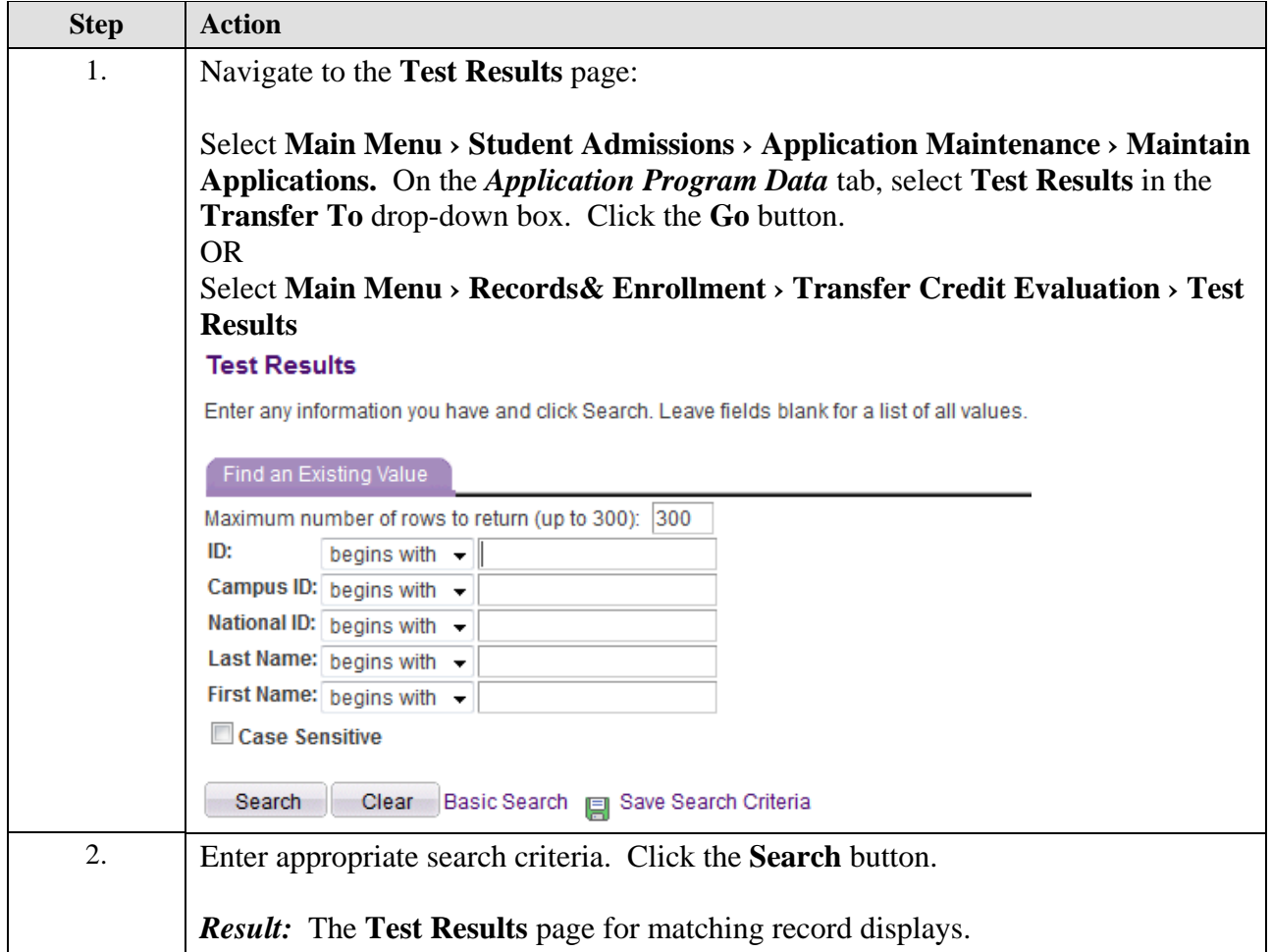

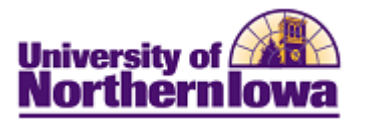

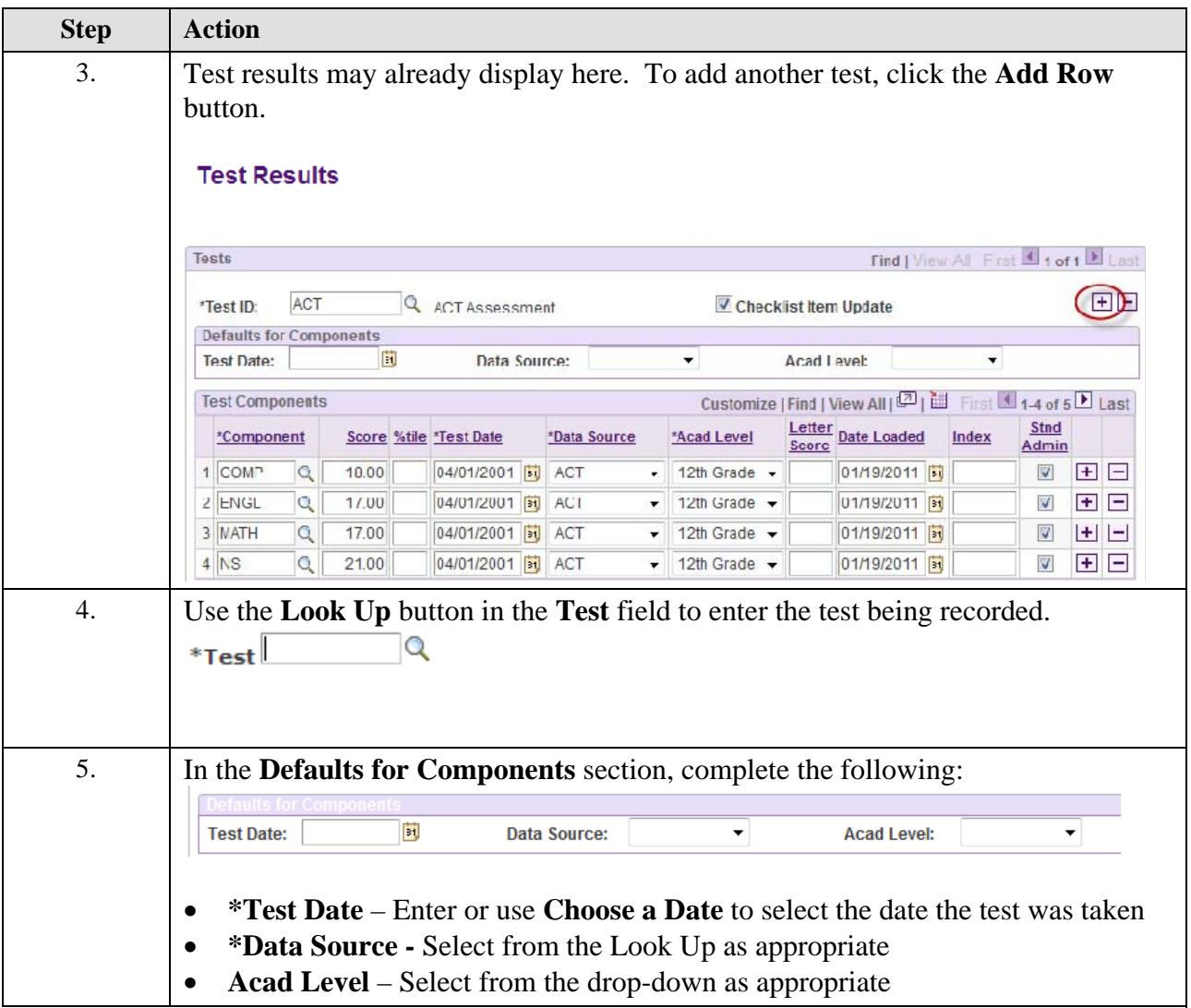

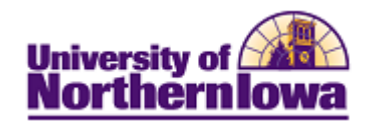

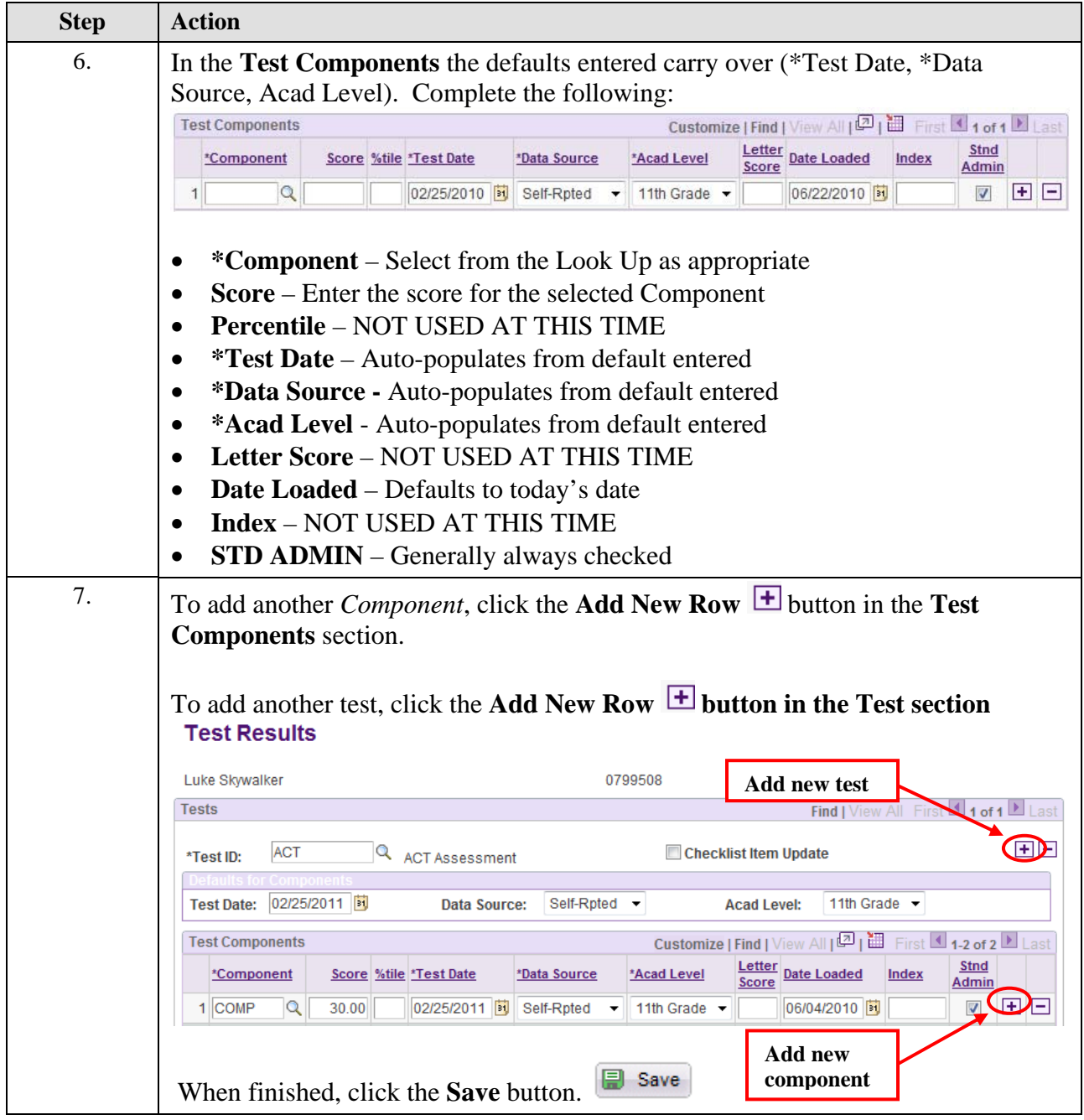

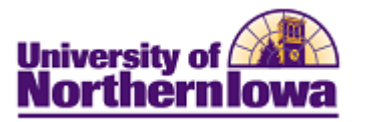

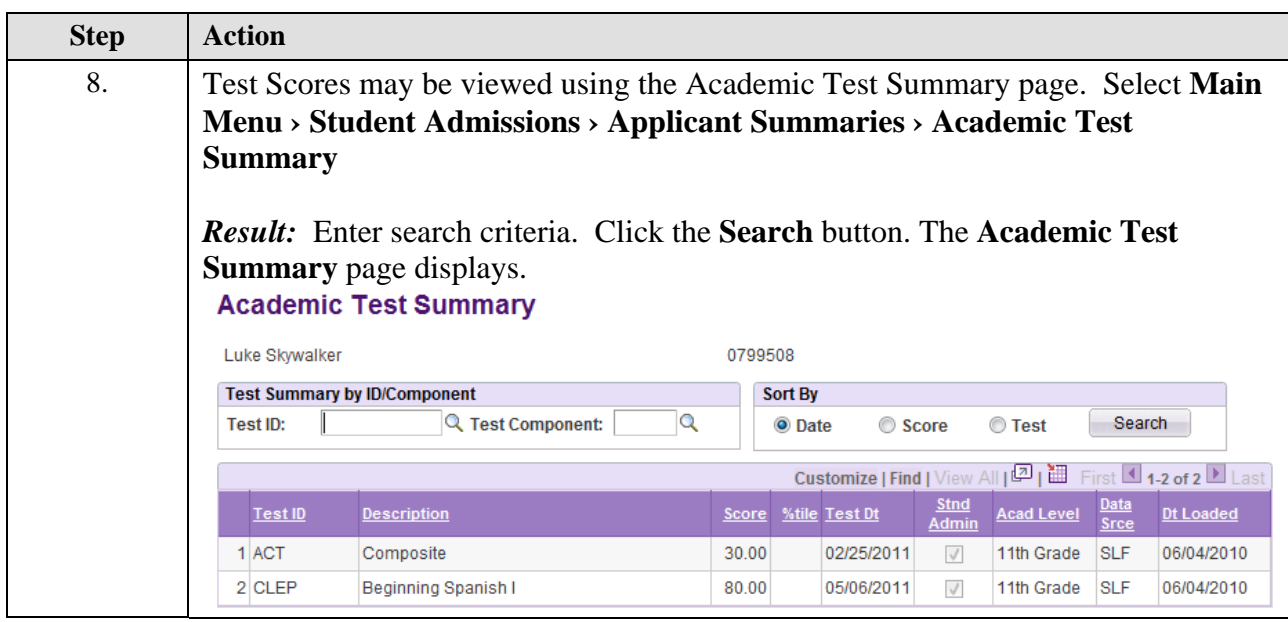